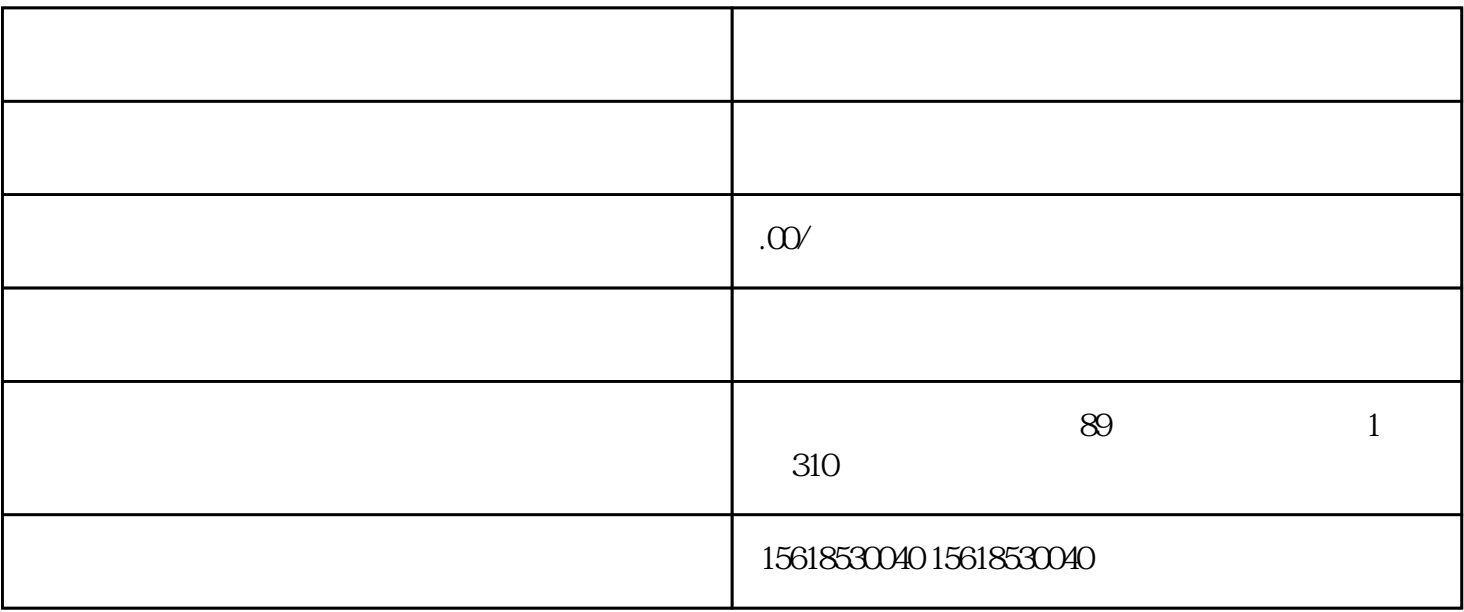

1 and  $\frac{1}{2}$  $3\hspace{1.5cm}4\hspace{1.5cm}5$ 

 $2$ 

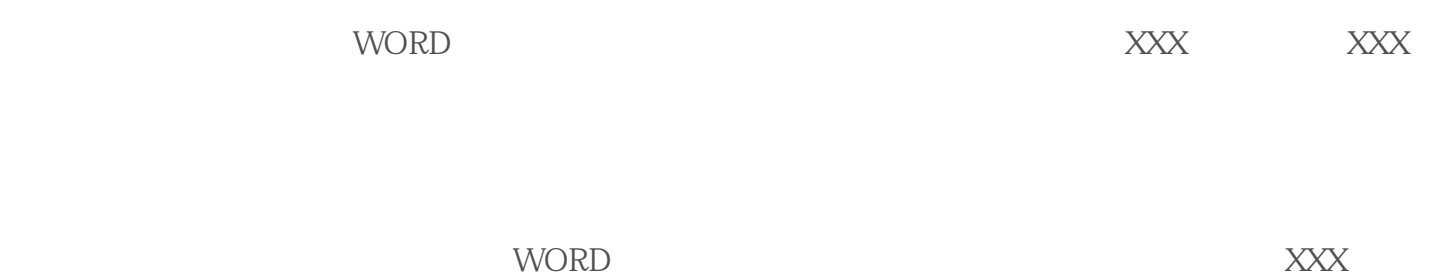

更为XXX。最后全部股东签字、盖公章、写日期。

 $3 \nightharpoonup$ 

 $4<sub>1</sub>$ 

 $5$